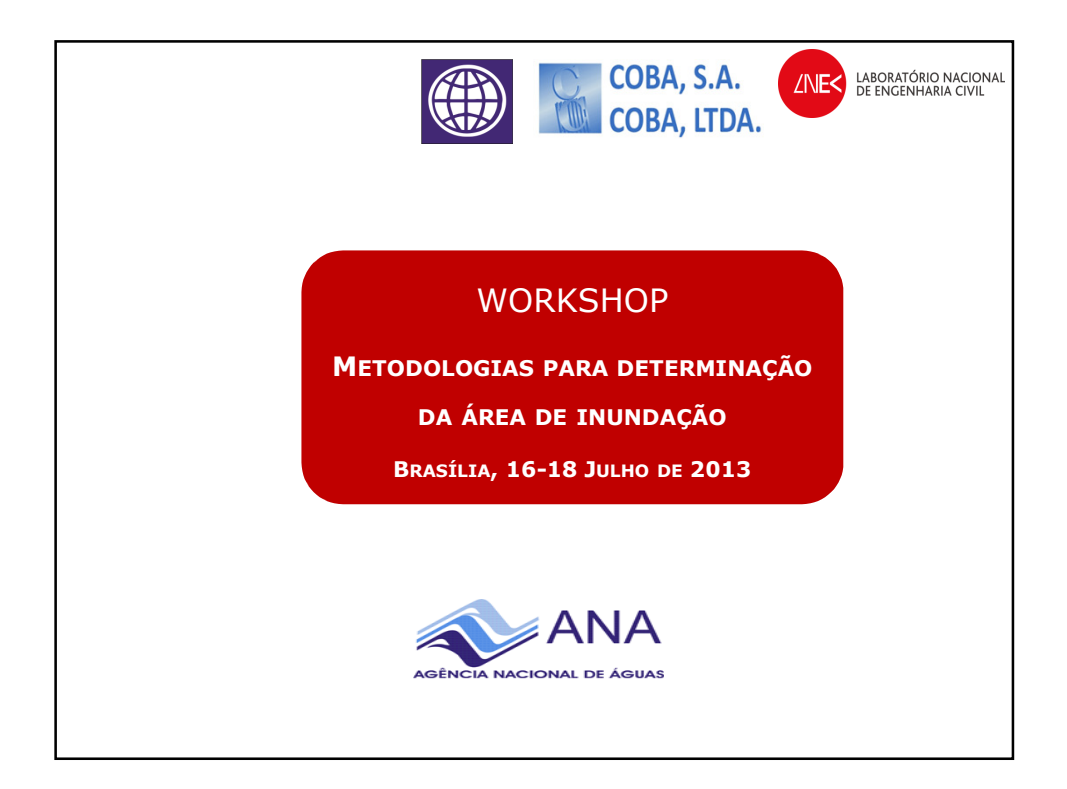

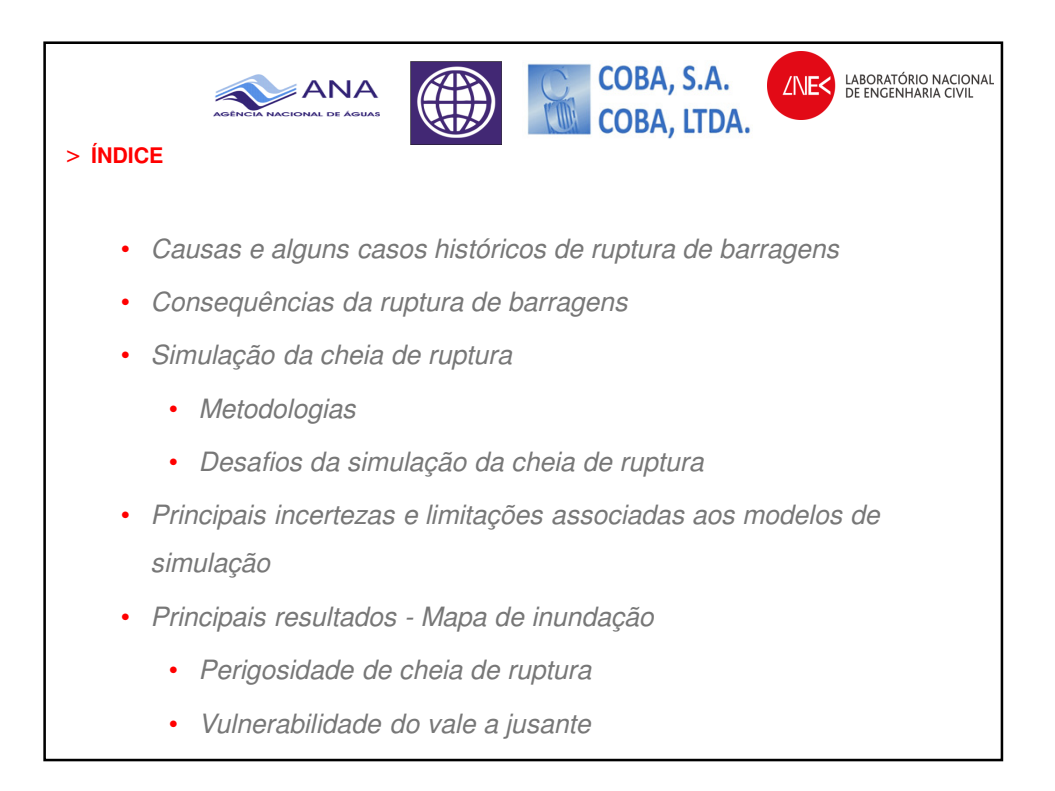

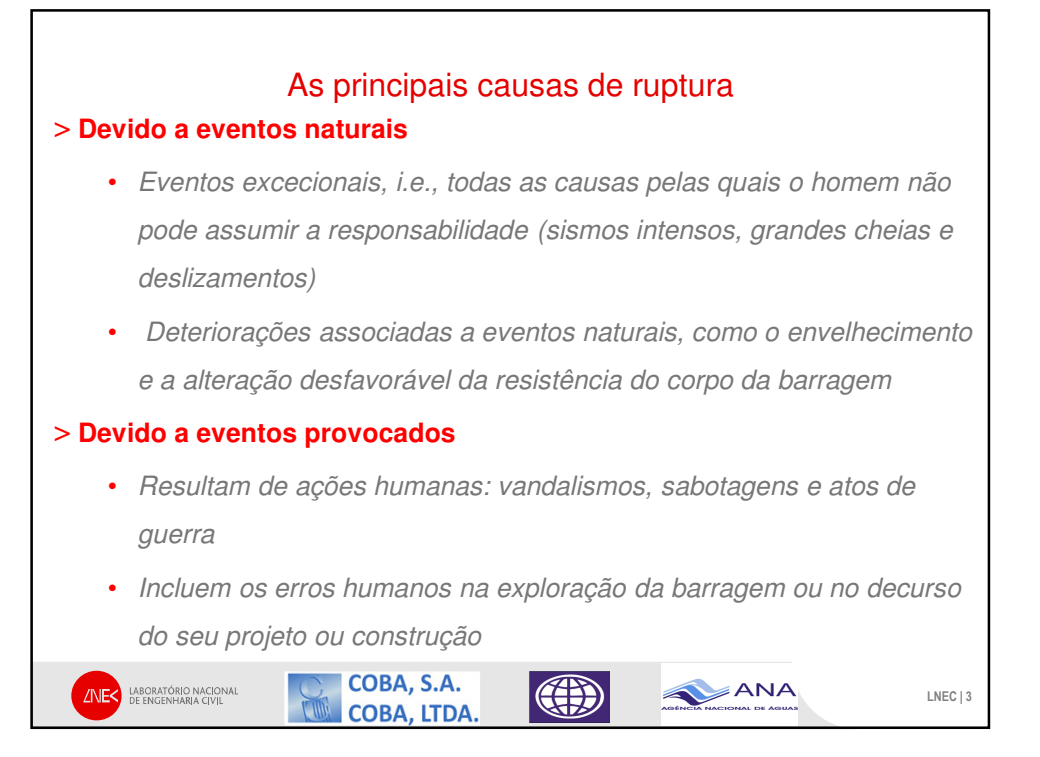

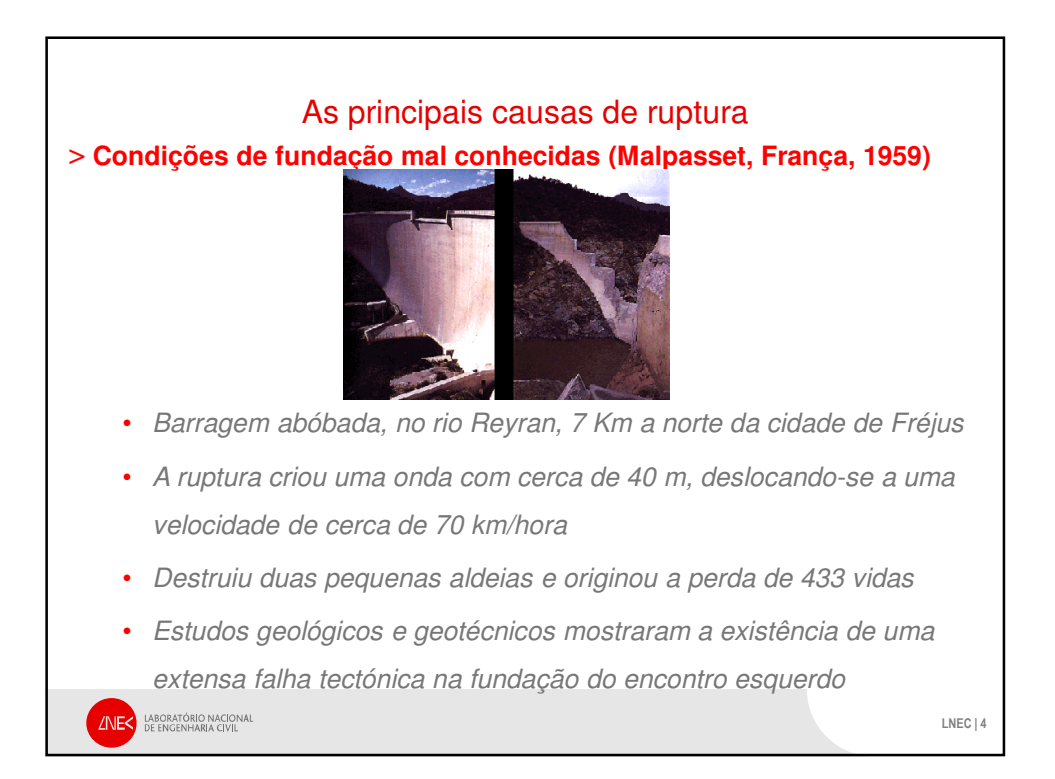

## As principais causas de ruptura > **Erros de projeto (Barragem de S. Francis, USA, 1928)** • Barragem arco-gravidade para abastecimento de água a Los Angeles • Durante a construção, o coroamento foi elevado de 3 m • Durante o primeiro enchimento, apareceram fendas muito significativas no corpo da barragem • A ruptura da barragem rompeu originou a perda de 600 vidas humanas *ENER LABORATÓRIO NACIONAL* LNEC | 5

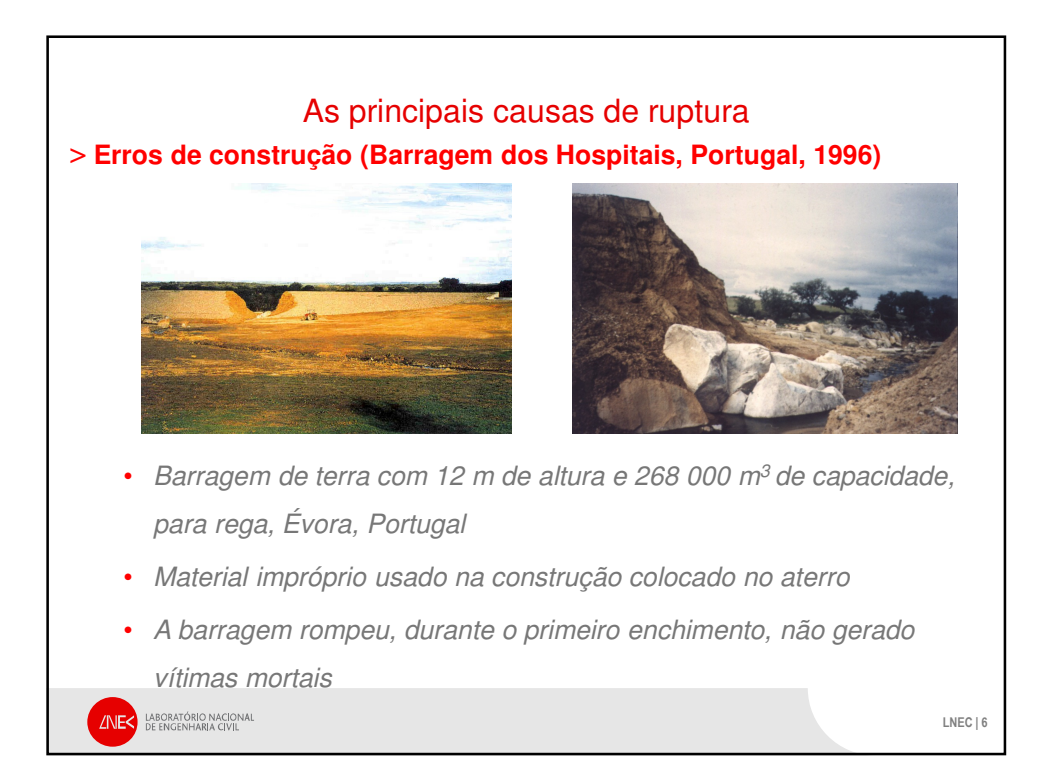

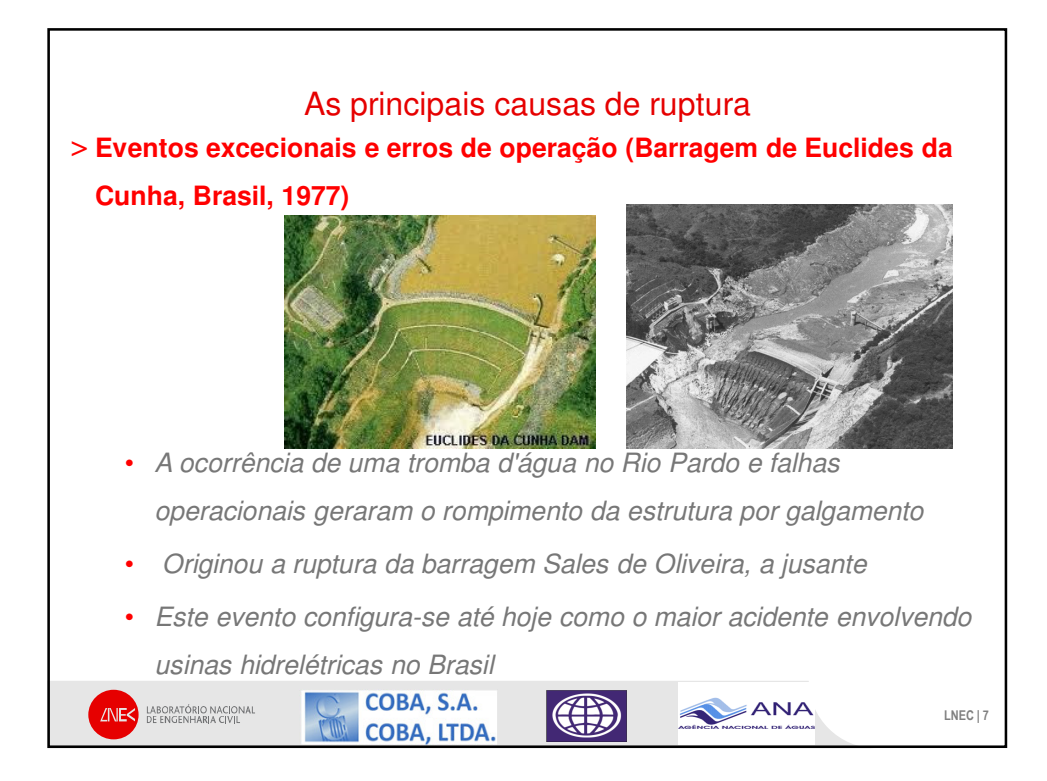

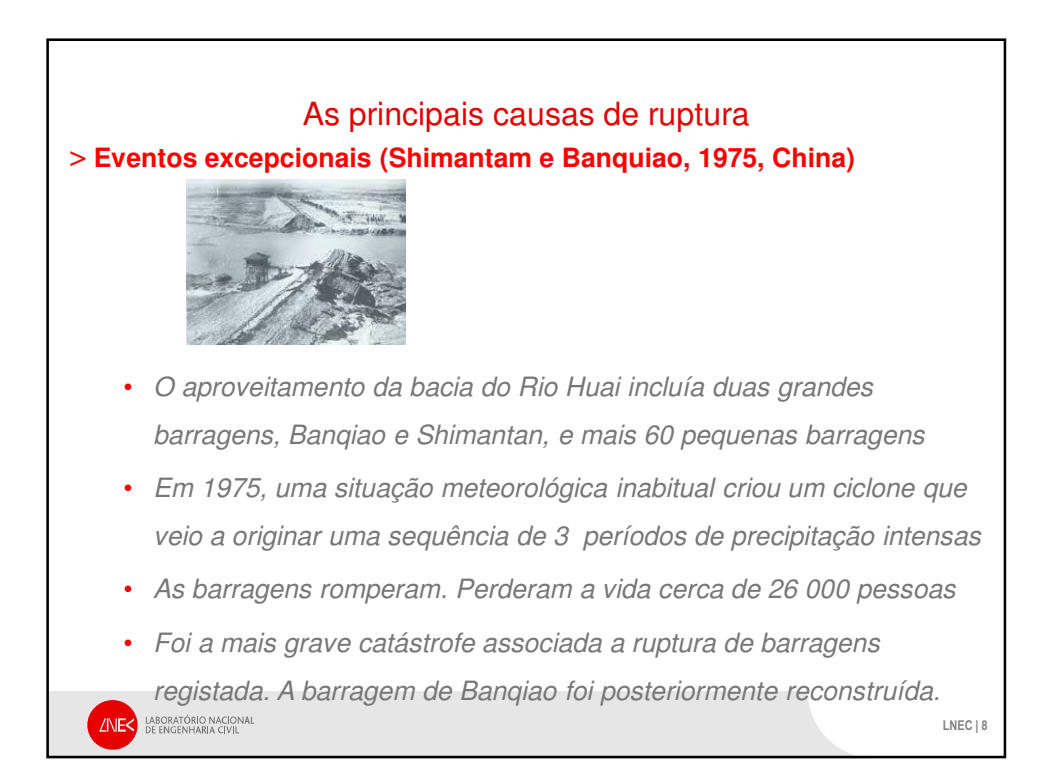

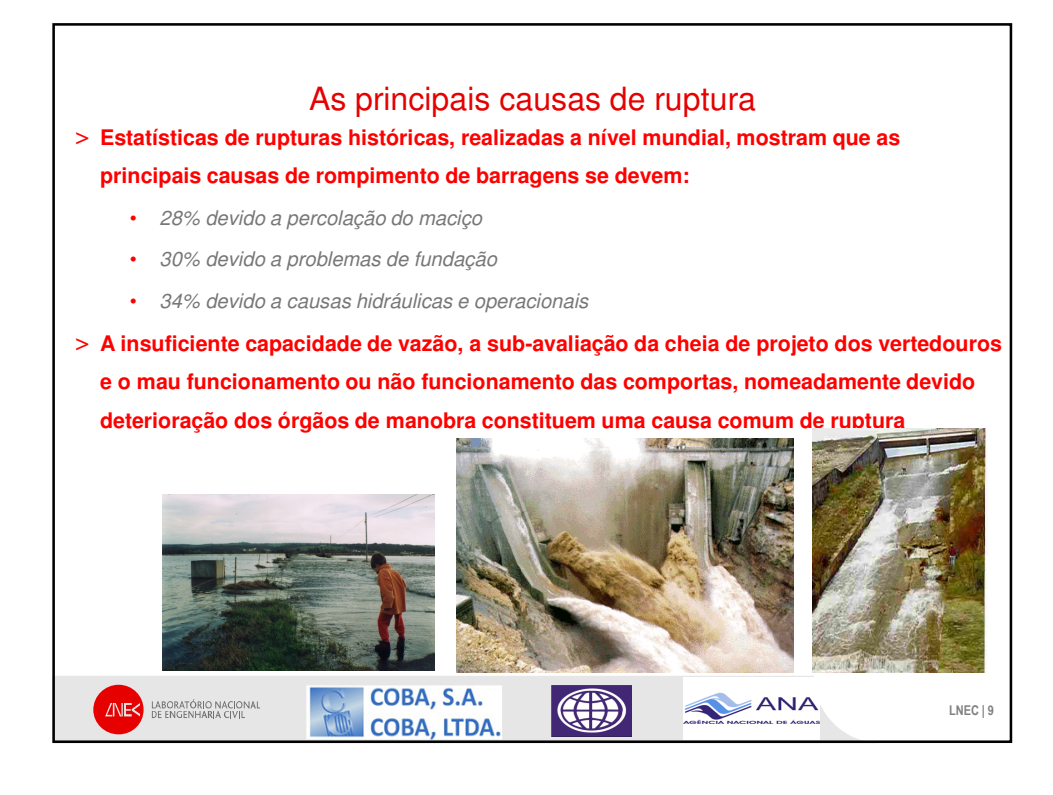

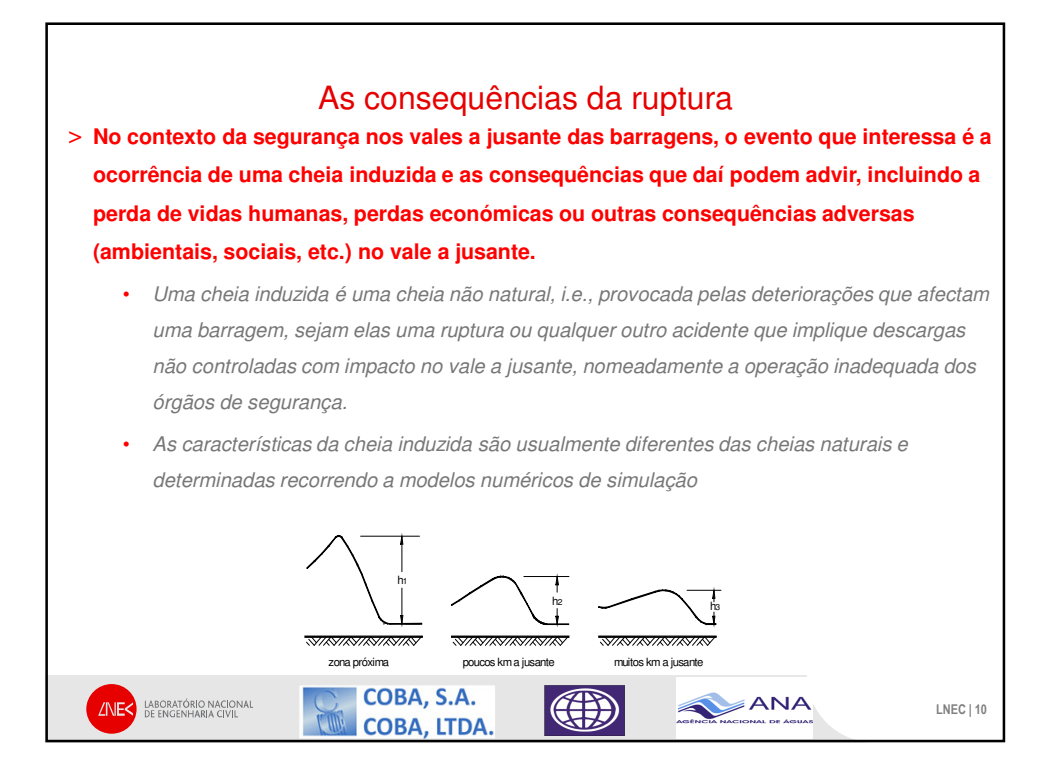

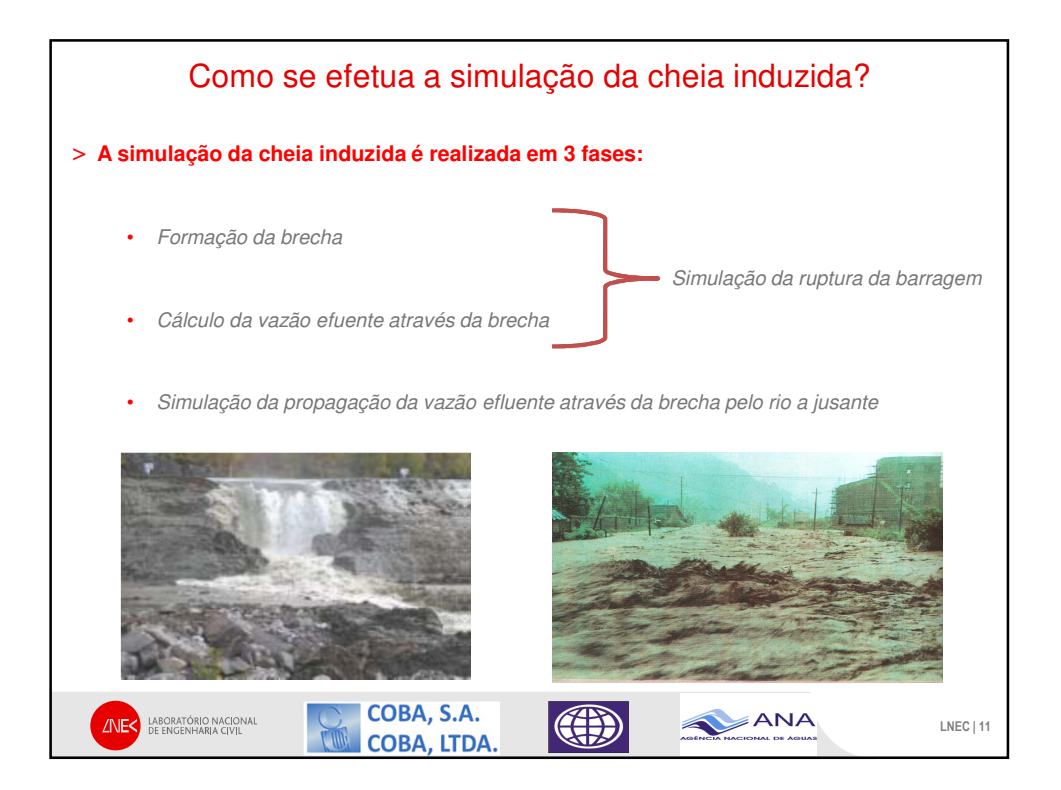

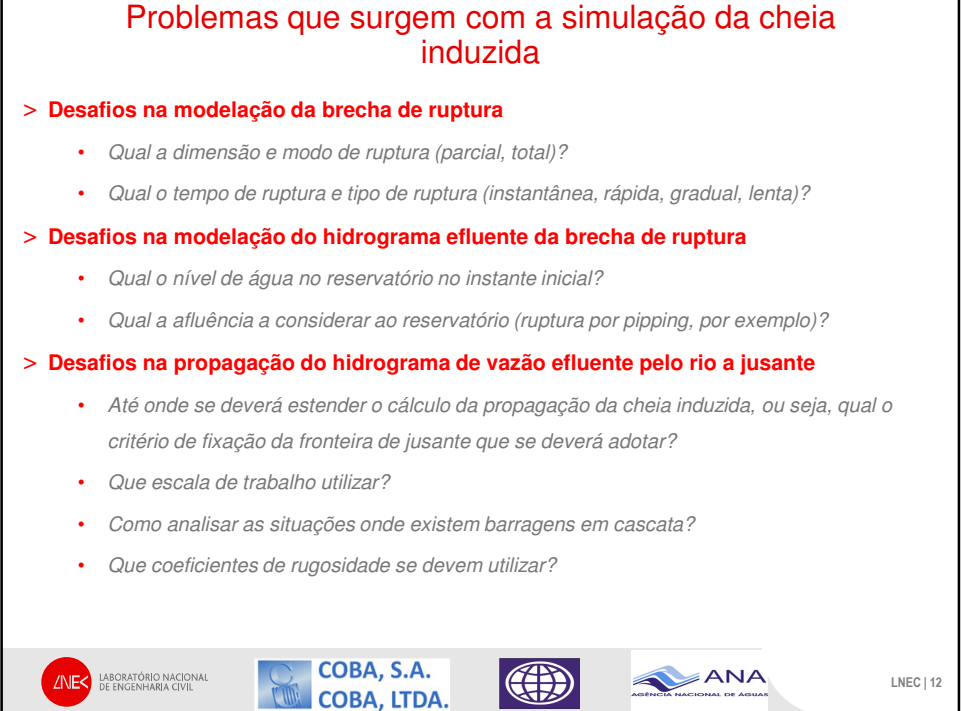

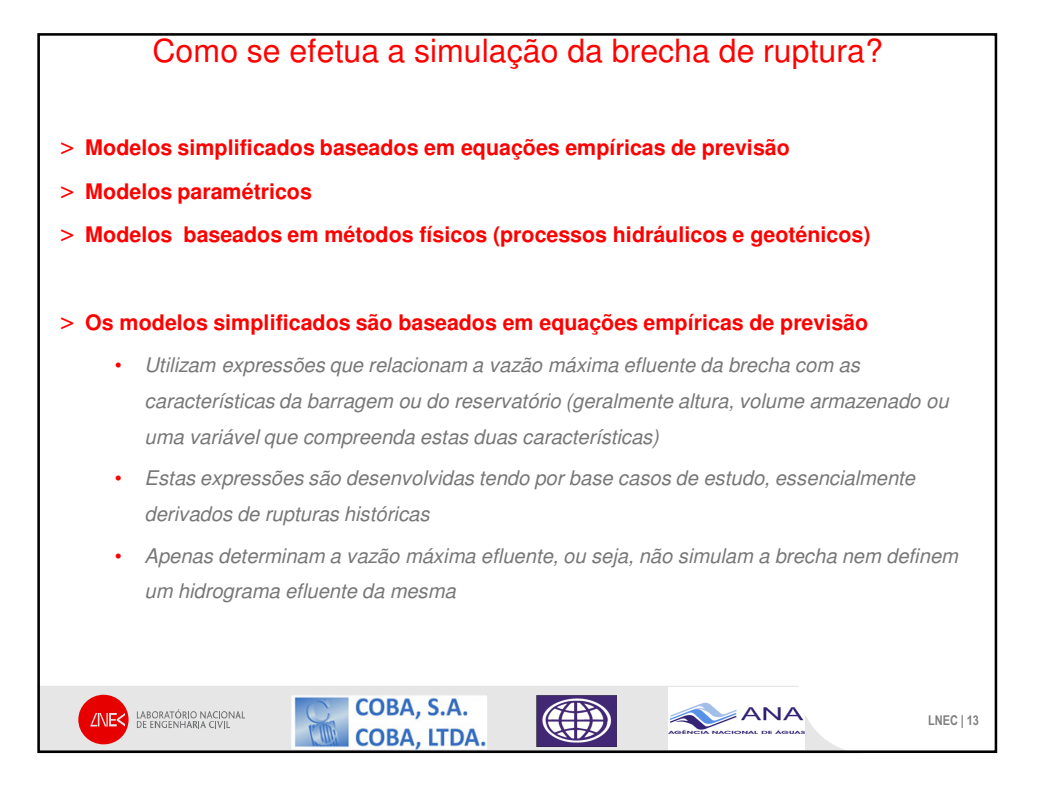

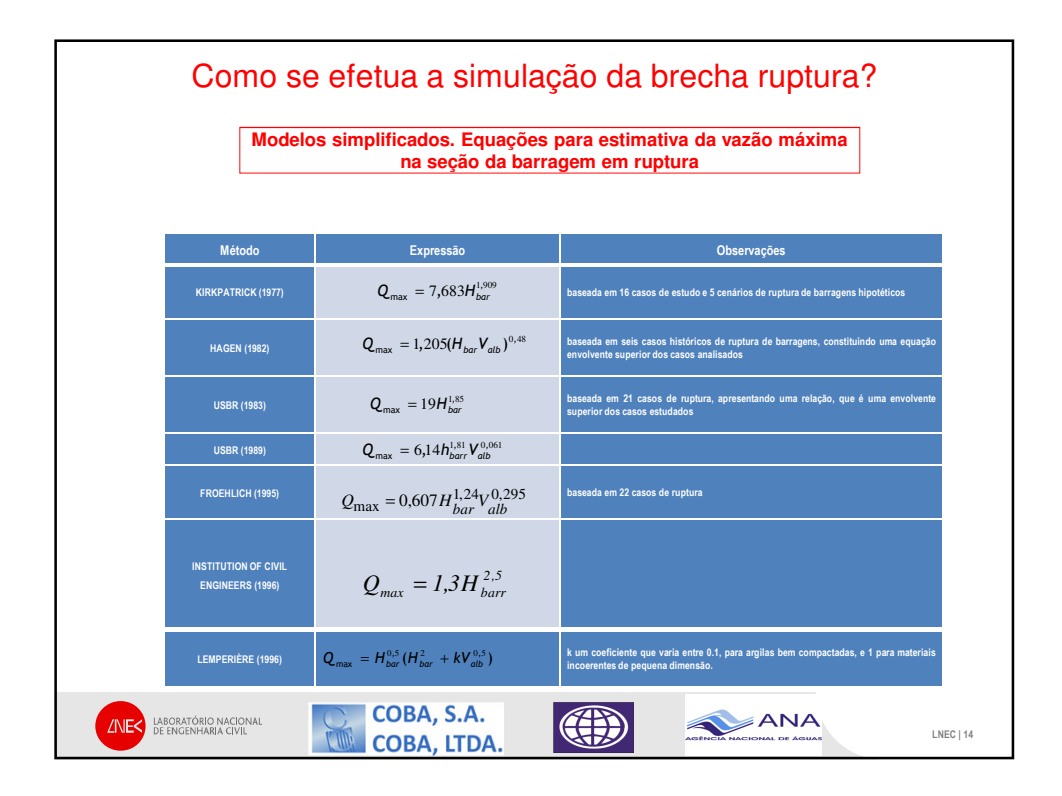

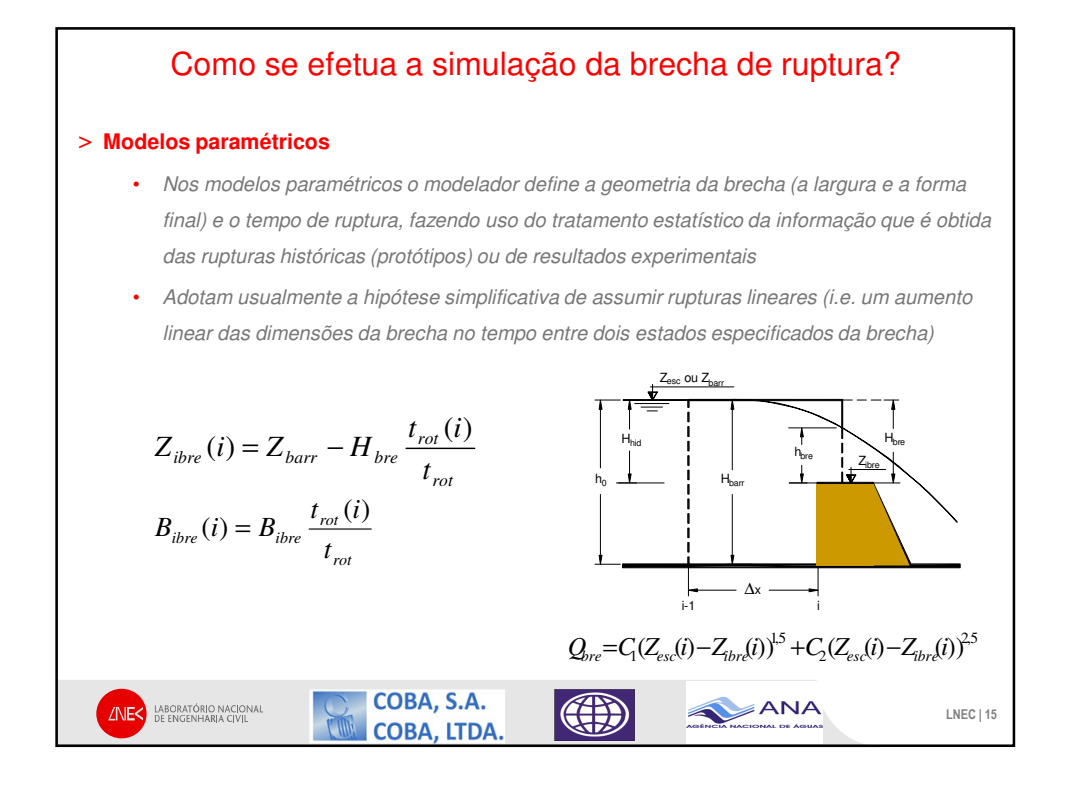

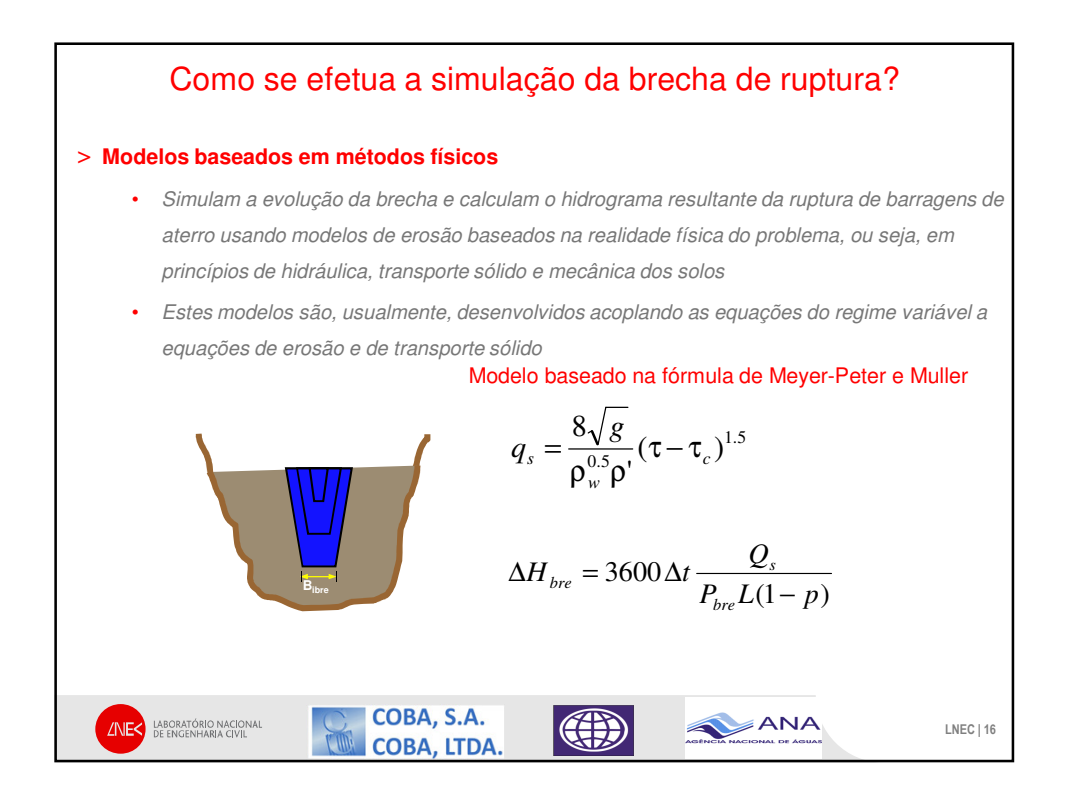

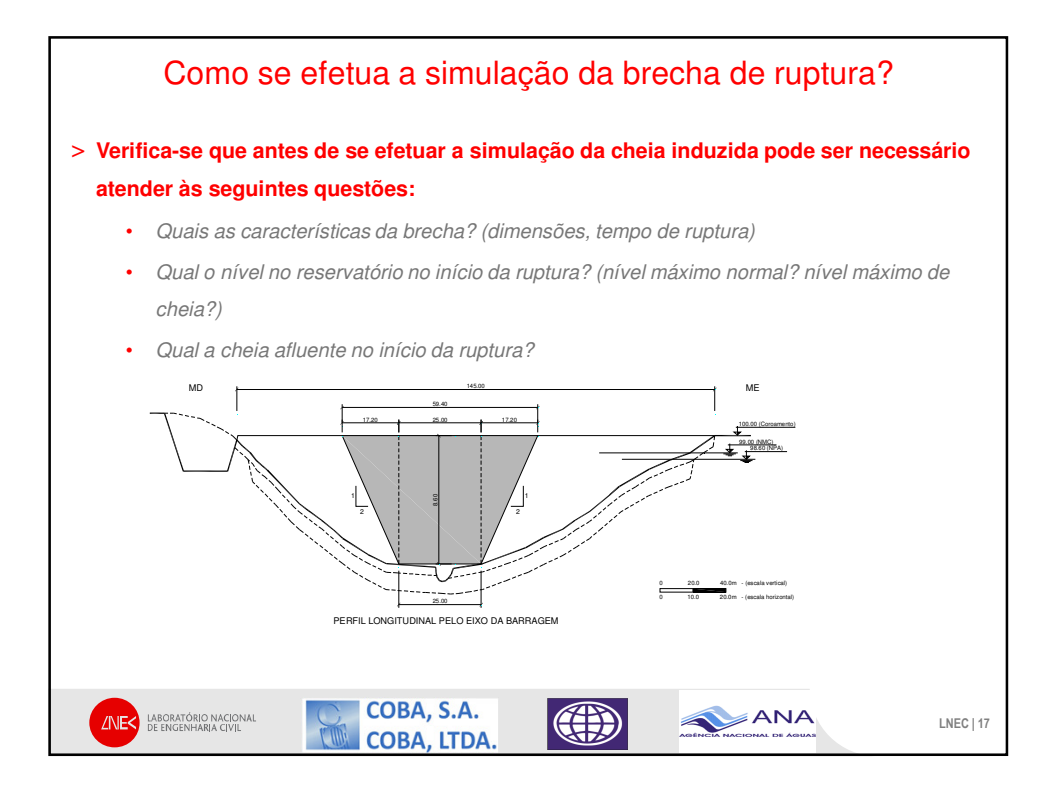

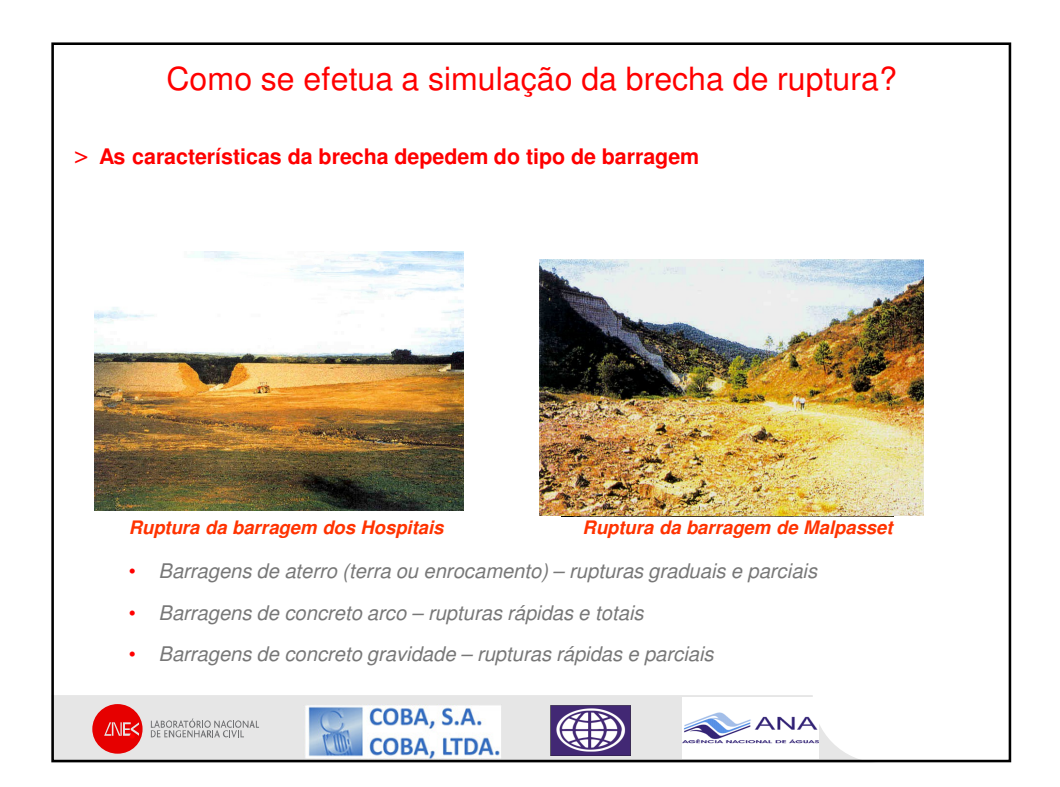

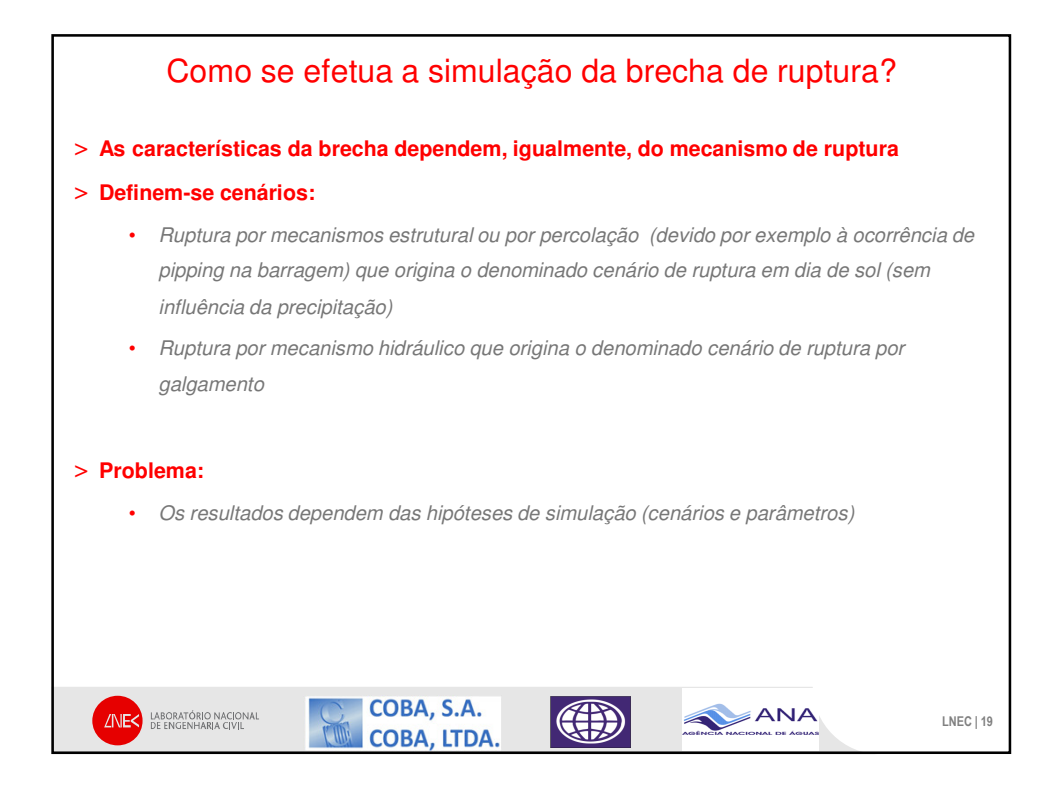

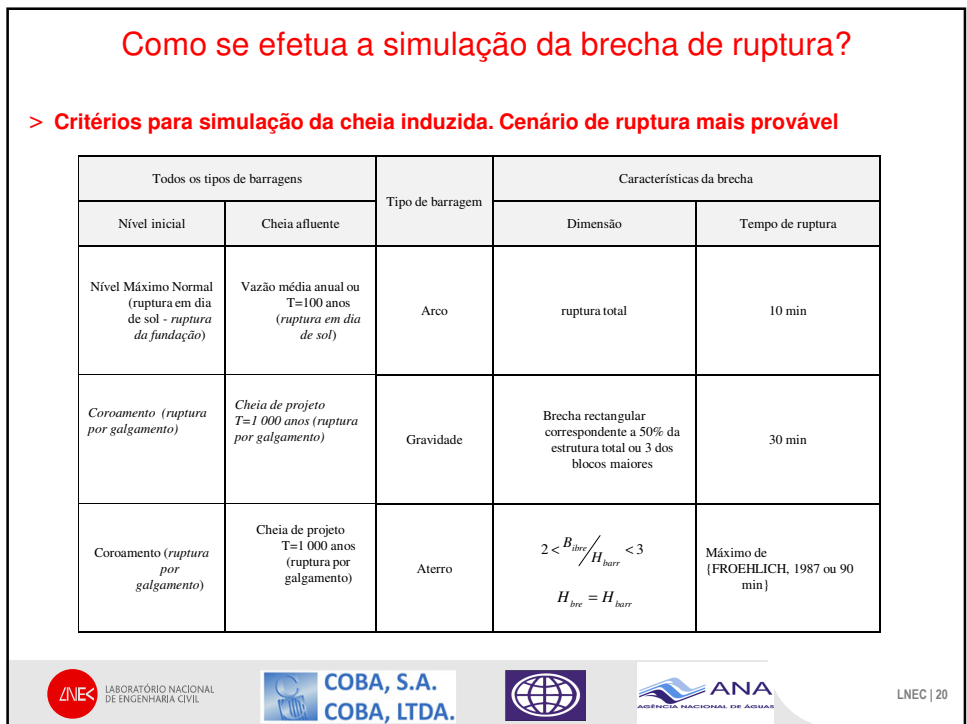

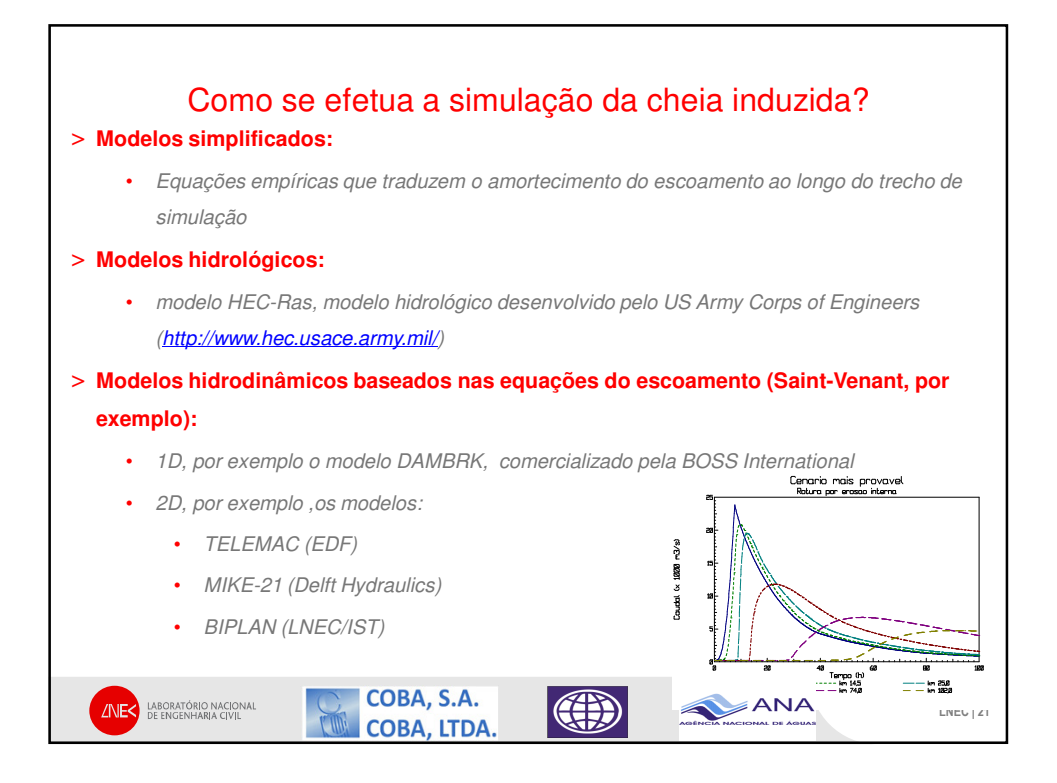

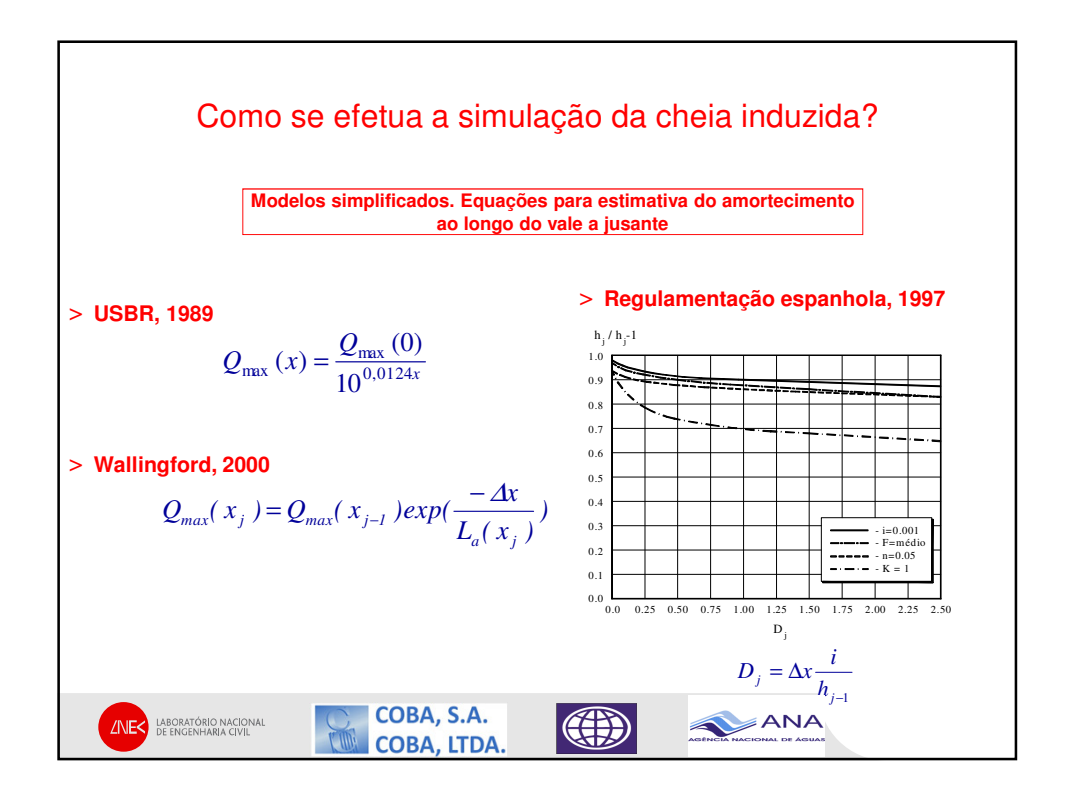

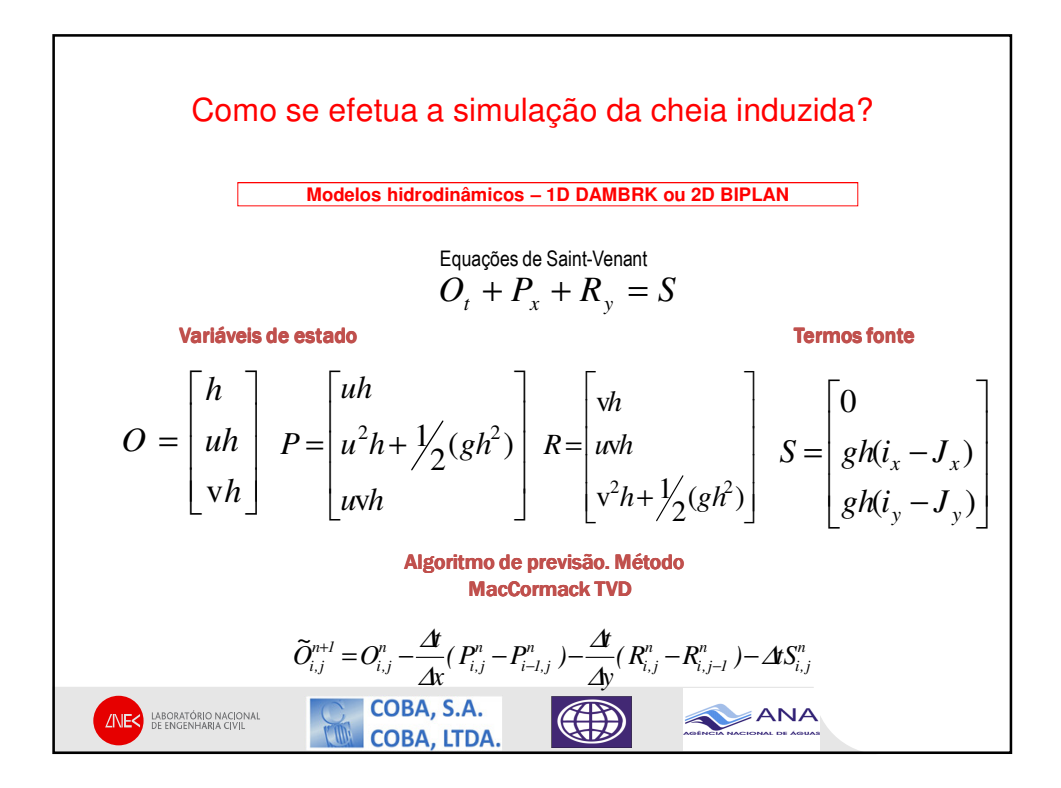

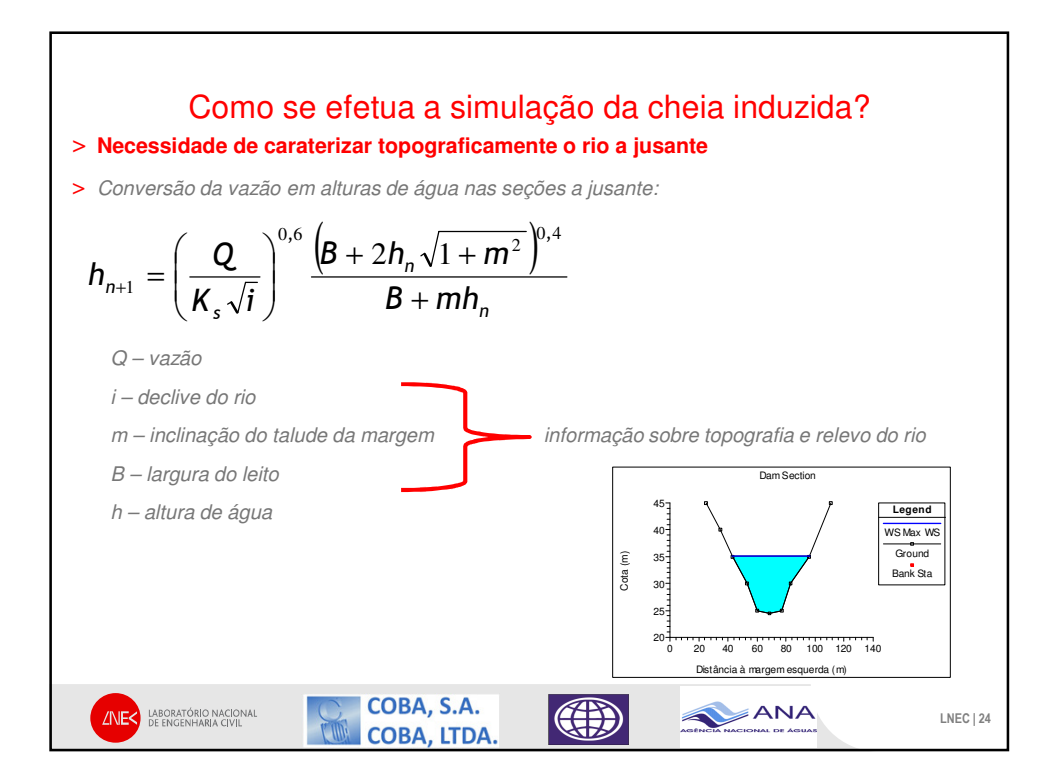

![](_page_12_Figure_0.jpeg)

![](_page_12_Figure_1.jpeg)

![](_page_13_Figure_0.jpeg)

![](_page_13_Figure_1.jpeg)

![](_page_14_Figure_0.jpeg)

![](_page_14_Figure_1.jpeg)

![](_page_15_Figure_0.jpeg)

![](_page_15_Figure_1.jpeg)

![](_page_16_Picture_0.jpeg)